# **Vlsm Subnetting Questions And Answers**

Thank you definitely much for downloading **vlsm subnetting questions and answers**.Maybe you have knowledge that, people have see numerous times for their favorite books subsequent to this vlsm subnetting questions and answers, but end stirring in harmful downloads.

Rather than enjoying a good ebook like a mug of coffee in the afternoon, on the other hand they juggled in the same way as some harmful virus inside their computer. **vlsm subnetting questions and answers** is easily reached in our digital library an online permission to it is set as public consequently you can download it instantly. Our digital library saves in combined countries, allowing you to get the most less latency epoch to download any of our books in imitation of this one. Merely said, the vlsm subnetting questions and answers is universally compatible once any devices to read.

VLSM Subnetting - subnetting a subnet **VLSM subnetting - CompTIA Network + Simulation Question \u0026 Solution** *VLSM Sample Problem #1* VLSM MADE EASY *Simple Subnetting and VLSM Pt. 1* Variable Length Subnet Mask (VLSM) - Made Easy Video Tutorial VLSM VLSM SUBNETTING TUTORIAL | How to do VLSM and configure in Cisco Router with live example Subnetting 31 VLSM Practice

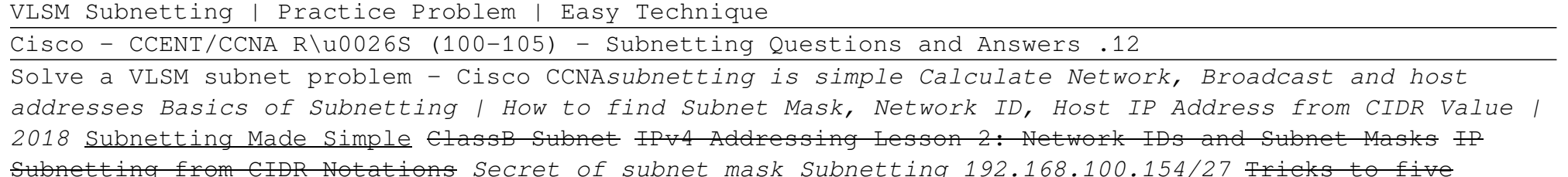

classes of IPv4 VLSM B Class Made Easy SUBNETTING In Computer Network | How To Find Subnet Mask, Network ID, Host IP Address \u0026 Broadcast ID

Subnetting VLSM | IP Addressing \u0026 Subnetting (120 hosts and 27 hosts)*vlsm subnetting tutorial bangla\\vlsm in bangla using class c ip\\computer network bangla tutorial* VLSM Subnetting Example Fast way Subnet Saturday #8: VLSM | Cisco CCNA 200-301 *Lec 3.9: Variable Length Subnet Masking(VLSM) in Hindi with Examles | Computer Networks*

Computer Networks Lecture 4 -- variable lenght subnet masking (VLSM)*Vlsm Subnetting Questions And Answers*

VLSM & IP ADDRESSING EXAMPLE QUESTIONS with answers; 1 Given the network address of 112.44.0.0 and the network mask of 255.255.0.0 Would the two stations with addresses 112.44.22.19/16 and 112.44.23.2/16 be

on the same network ? 112.44.0.0/16 i.e. 16 bits of network 112.44.0.0 through to 112.44.255.255 112.44.22.19/16 is on the same network as 112.44.23.2/16.

#### *VLSM & IP ADDRESSING EXAMPLE QUESTIONS;*

It explains how to solve or answer any Subnetting related question in less than a minute with 50+ Subnetting examples. VLSM Subnetting Explained with Examples. This tutorial is the fifth part of the article. It explains what VLSM Subnetting is and how it is done step by step including differences between FLSM Subnetting and VLSM Subnetting.

#### *VLSM Subnetting Examples and Calculation Explained*

Quick Answer: 175 Detailed Answer: 178 Widget, Inc., uses the Class B address 172.30.0.0/16 to address its organization. The western region of the organization (shown in Figure 8.6) has been allocated the 172.30.32.0/20 block.As the administrator of the Phoenix office, you are required to allocate valid subnets to the HQ and three branch offices shown in Figure 8.6.

## *CCNA Exam Questions: Subnetting, VLSM, and IPv6 | Quick ...*

If you know how FLSM Subnetting works and how it is done, you already know the 90% of VLSM Subnetting. In FLSM, all subnets use same block size, thus Subnetting is required only one time. In VLSM, subnets use block size based on requirement, thus Subnetting is required multiple times. The concept of VLSM Subnetting is relatively simple. Select block size for each segment.

#### *VLSM Subnetting Explained with Examples*

The subnet 192.168.1.224 /29 with the Mask 255.255.255.248 has exactly 6 valid host IP addresses. So this can be assigned to Management. The last octet of the subnet mask will contain 11111000. By using VLSM, the administrator can subnet the IP subnet in such a way that least number of IP addresses are wasted.

# *IPv4 - VLSM - Tutorialspoint*

For example, for the first scenario, let's say we have exactly 252 users total and we need to assign 126 users to the 1st subnet, and the other 126 users to the 2nd subnet, this works out perfectly because a subnet mask of 255.255.255.128, as we know, gives us exactly 126 usable addresses per subnet… that's great!… there is no much room for future growth though… hmm.

A quick way to find out the correct answers is notice that all 255.255.255.x subnet masks will separate these two IP addresses into two separate subnets so we need a Layer 3 device here and each interface must require an IP address on a unique IP subnet -> A, C are not correct while B, D are correct.

# *CCNA 200-125 Exam: Subnetting Questions With Answers*

Through Fresherslive Subnetting questions and answers, you can acquire all the essential idea to solve any difficult questions on Subnetting in short time and also in short cut method. Winners are those who can use the simplest method for solving a question.

*Subnetting Questions and Answers updated daily – Networking*

Frequently Asked Questions Sign-up | Login Enter the maximum number of valid subnets and usable hosts per subnet that you can get from the network 172.28.0.0 255.255.254.0:

# *subnetting.net - Subnet Questions and Answers*

subnettingquestions.com - Free Subnetting Questions and Answers Randomly Generated Online. Questions are configured for internal IP address ranges only. Subnet zero is allowed as per Cisco standard practice. If you have learnt subnetting from organisations other than Cisco your answers may differ by up to two subnets per network (see explanation ). Visit our partner sites for advise on networking: Networking Boards, Networksinc Cisco Training.

## *subnettingquestions.com - Free Subnetting Questions and ...*

Subnetting: 10-Question Practice Exam. Subnetting is a foundational skill that you'll find on the CCENT, CCNA, and even the Network+. Unlike the other five practice exams in this Gut Check Assessment series, subnetting isn't going away.

# *Subnetting: 10-Question Practice Exam - CBT Nuggets Blog*

Vlsm Subnetting Questions And Answers subnetting exercises answers - Router Alley VLSM & IP ADDRESSING EXAMPLE QUESTIONS; Ccna Question Answers 200 110 - agnoleggio.it Cisco CCNA Routing and Switching 200-120 Exam Cram CCNA Interview Questions And Answers Guide.

## *Ccna Subnetting Questions And Answers | calendar.pridesource*

Because we have different subnet sizes, we need to calculate the subnet mask for each subnet. To find the subnet mask you can use this trick: 256 – subnet size = subnet mask. Subnet 1: 256 – 64 = 192 so the subnet mask is  $255.255.255.192$ ; Subnet 2:  $256 - 32 = 224$  so the subnet mask is  $255.255.255.224$ 

#### *Variable Length Subnet Mask (VLSM) - NetworkLessons.com*

This quiz has been created to test your understanding of the number of Networks, Hosts, VLSM, and Reverse Engineering Subnets. Read the questions carefully and answer. So, let's try out the quiz.

#### *An Advanced CCNA Subnetting Test - ProProfs Quiz*

Q1. Which of the following is true about VLSM? A. VLSM allows route summarization. B. VLSM makes less efficient use of IP addresses compared to fixed subnet mask addressing. C. VLSM can be implemented on both link state and distance vector routing protocols. D. VLSM is a Cisco proprietary technology. Correct Answer: A.

# *VLSM (Variable Length Subnet Masking) - CCNA practice ...*

Like pick some random numbers for the amount of hosts you would need in each subnet. Then use VLSM to contigously allocate the addresses. I haven't seen very many practice questions online that required you to do that. Like 522, 265, 300, 44, 69, 17, 2,2,2. Lets say you are given 172.31.0.0 /16 There you go, there is a practice VLSM question.

# *VLSM Practice Questions... — TechExams Community*

Question: Elp Design An Appropriate VLSM Addressing Scheme For The Topology. Maximize The Number Of Host Addresses At Each Level Of Subnetting 220.10.10.0 124 60 Hosts 28 Hosts Box A Box B Fill In The Boxes Below With The Network Address And Prefix As Shown In The VLSM PowerPoint In The Lab Folder.

## *Solved: Elp Design An Appropriate VLSM Addressing Scheme F ...*

When you do this you are giving everyone else worldwide the answers. Yes, students look for answers this way. It also discourages others; myself included, from posting high quality materials.

### *IP Addressing and Subnetting - Leaman*

Answer & Solution. Answer: Option B. Solution: The mask 255.255.254.0 (/23) used with a Class A address means that there are 15 subnet bits and 9 host bits. The block size in the third octet is 2 (256 - 254). So this makes the subnets in the interesting octet  $0, 2, 4, 6$ , etc., all the way to 254.

Copyright code : 7729ea92fab3e87ff6fcde689fde5c24